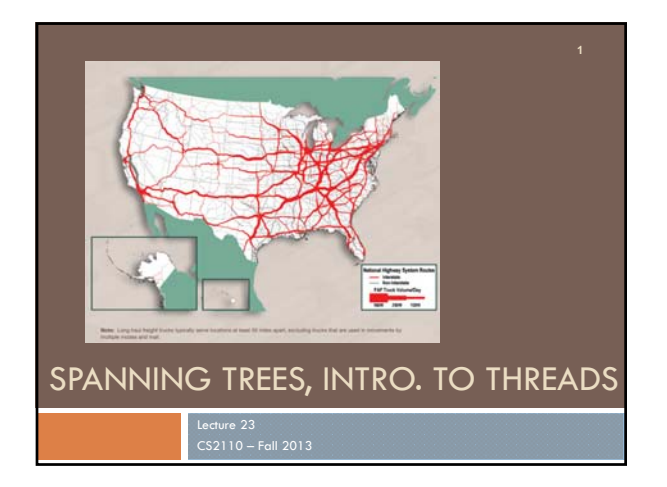

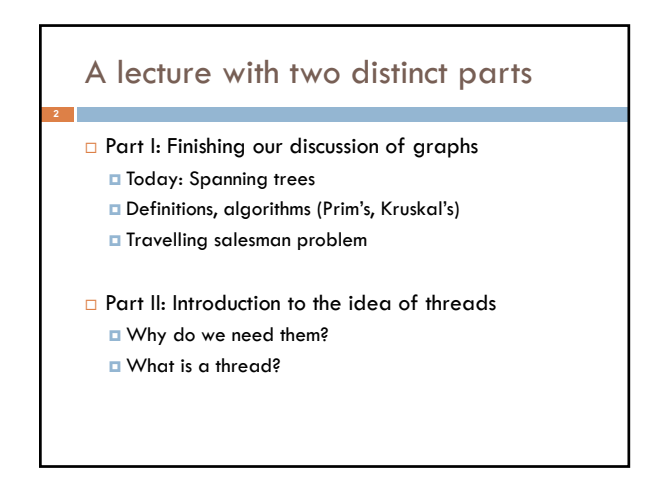

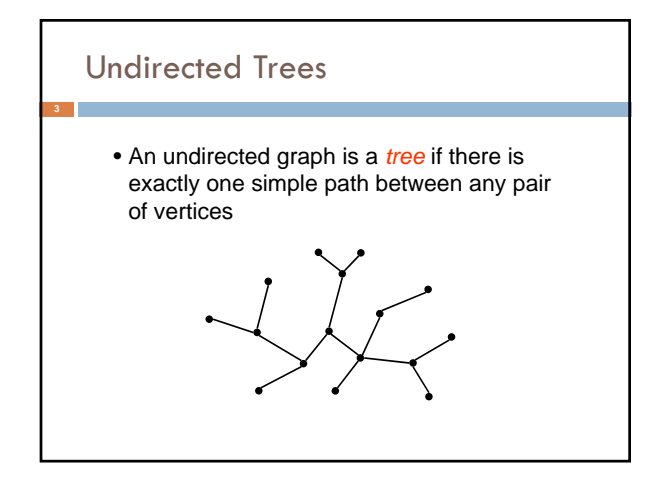

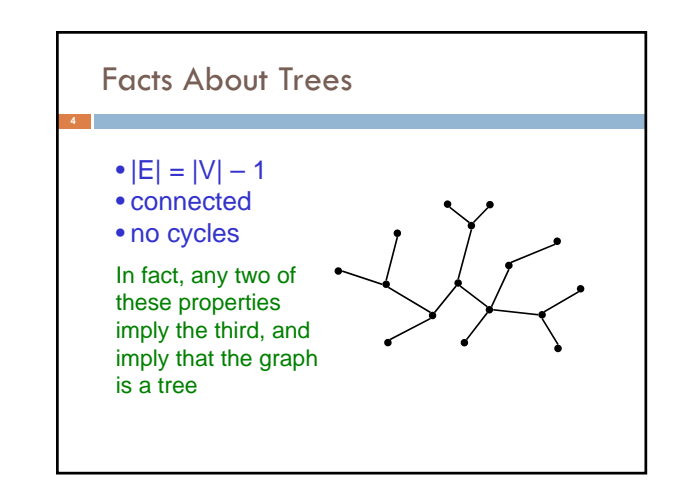

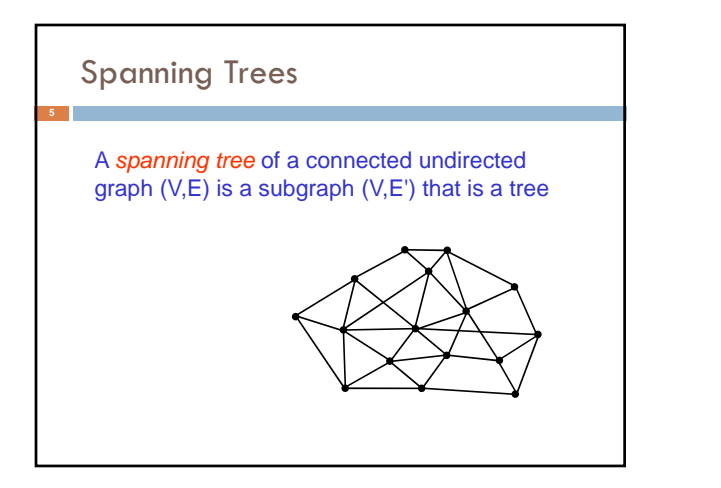

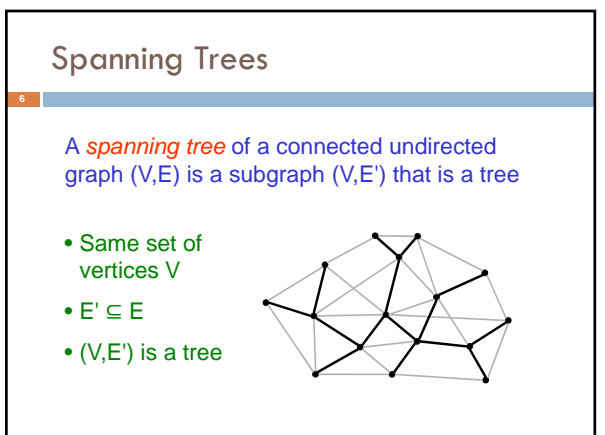

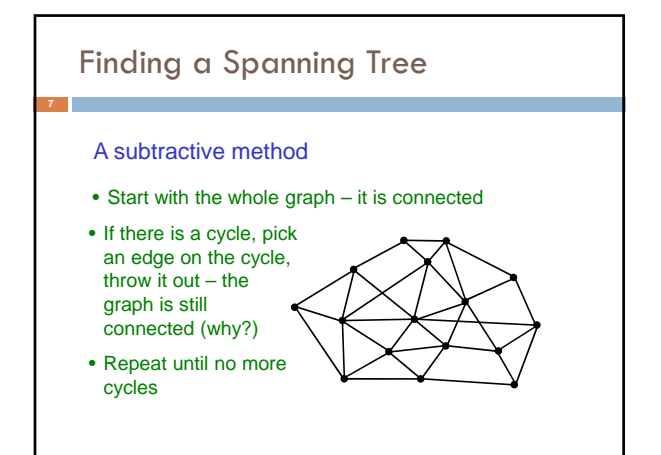

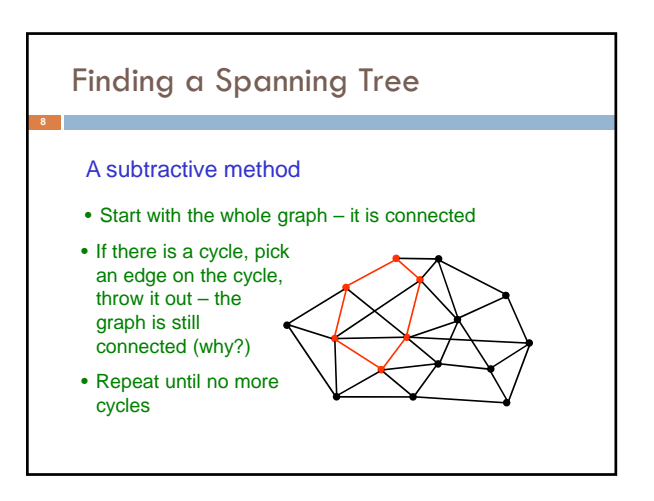

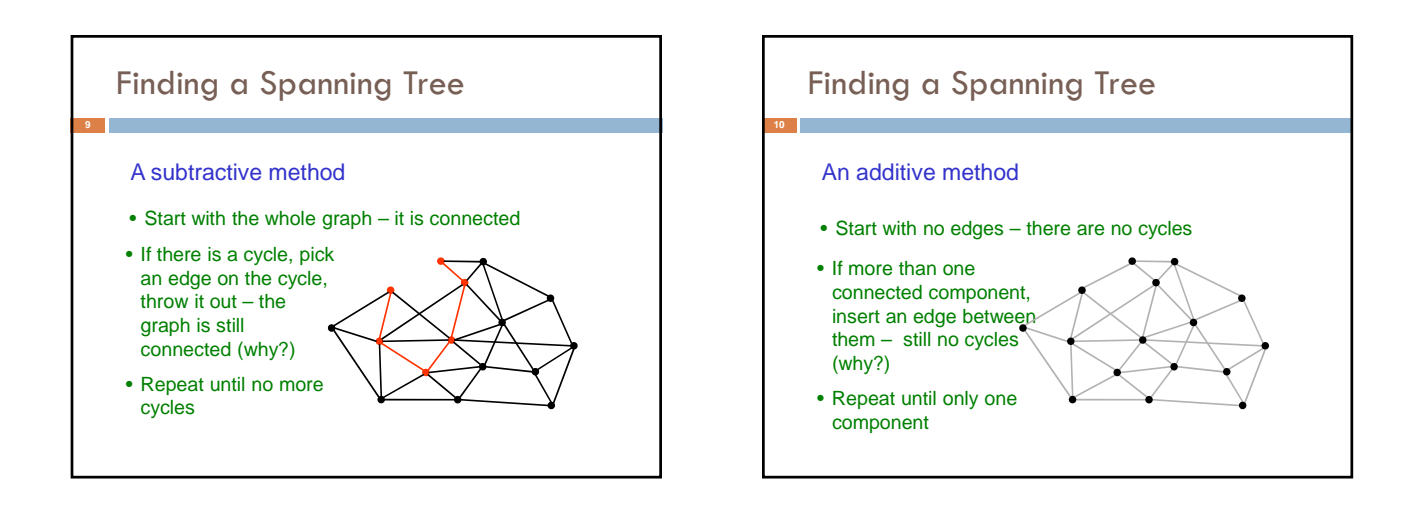

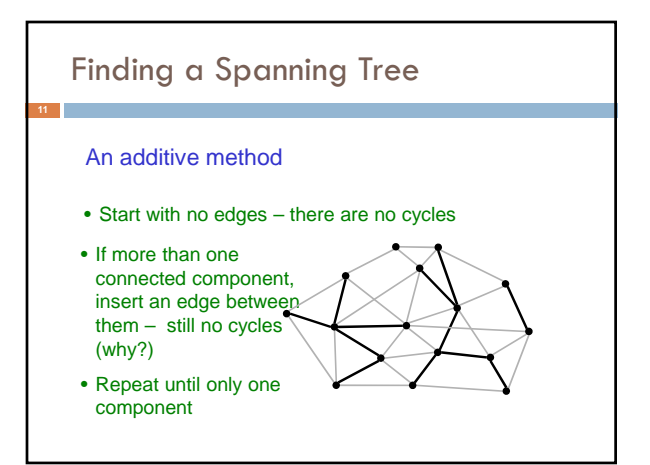

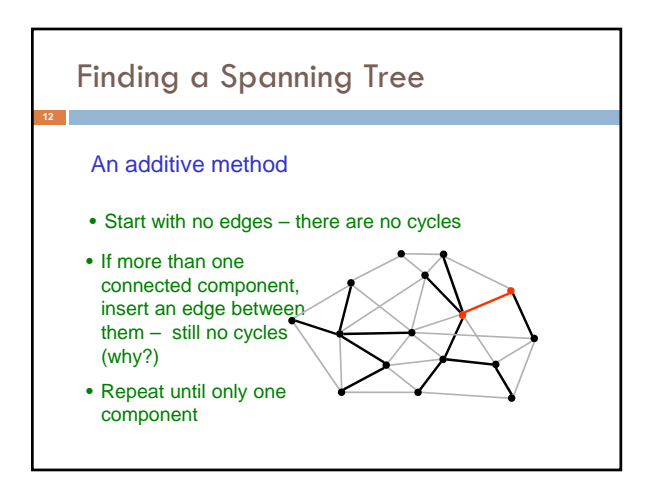

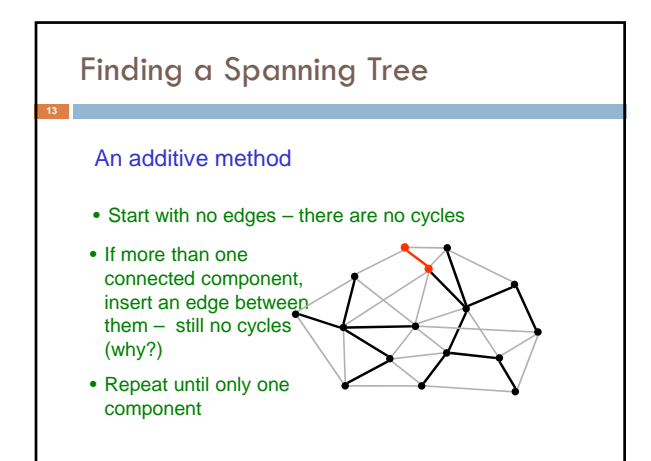

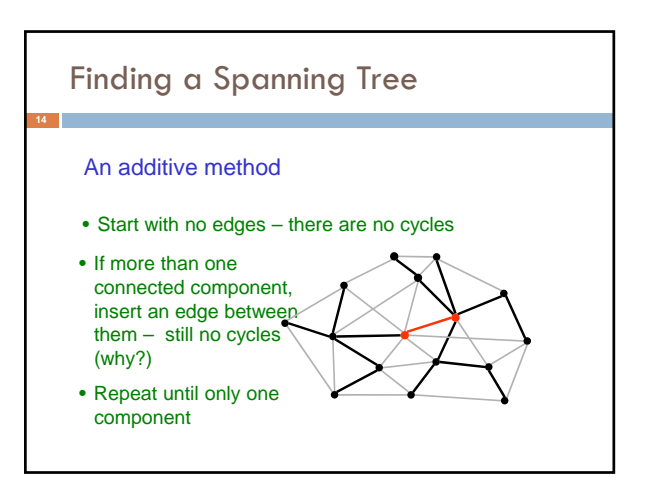

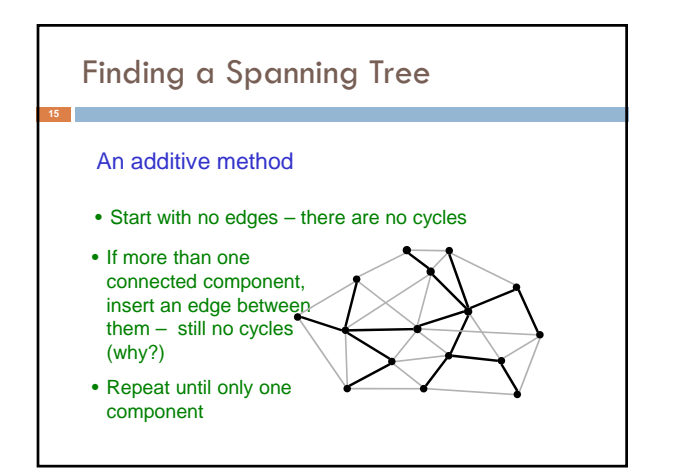

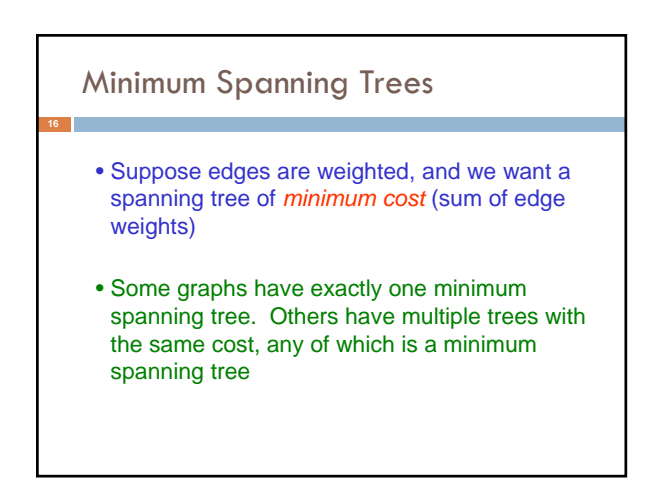

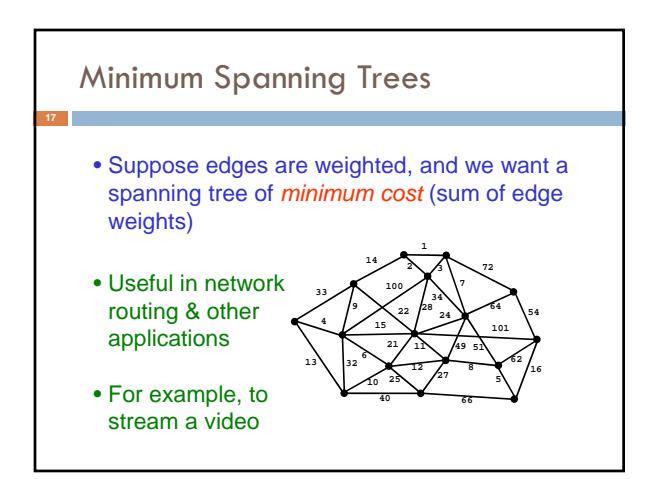

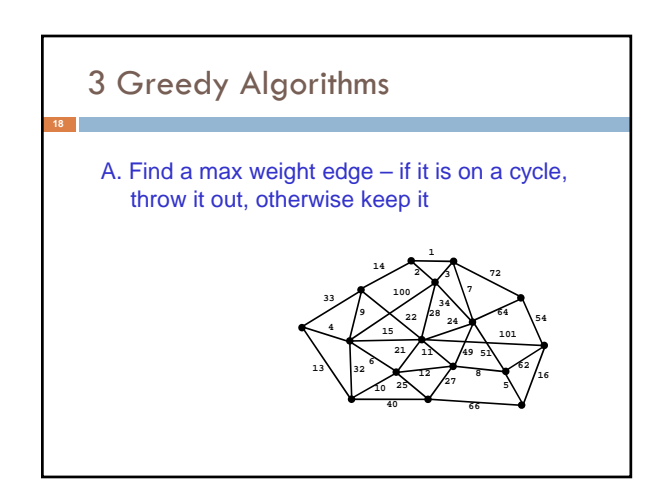

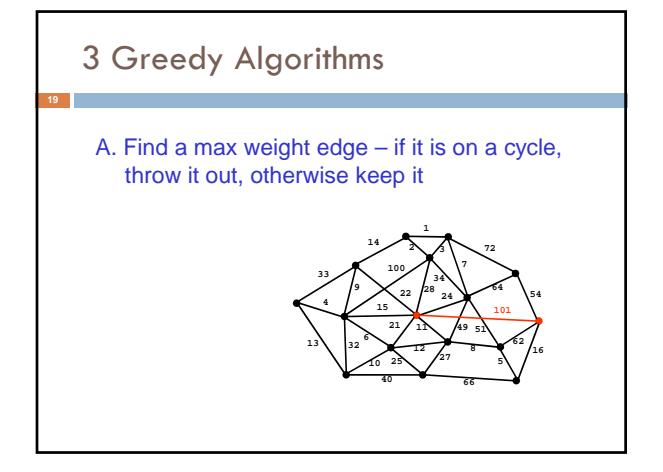

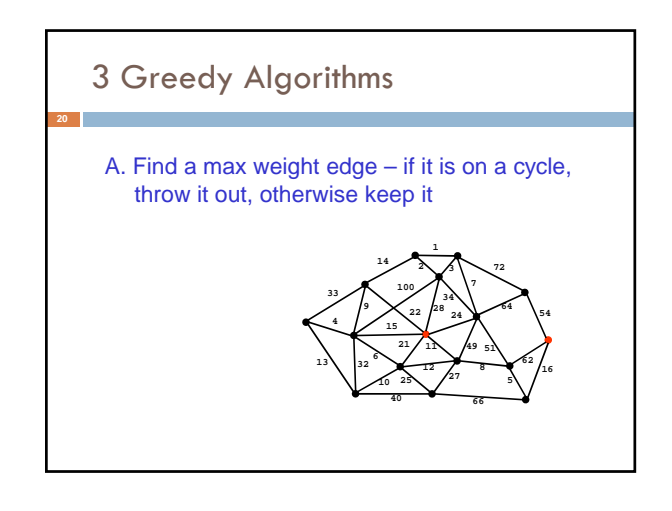

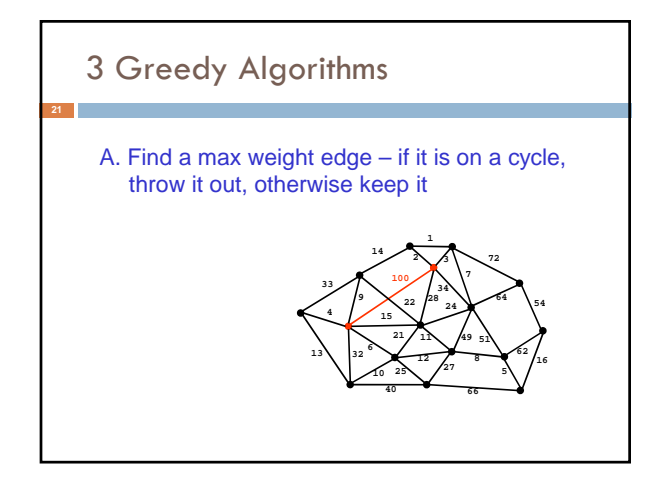

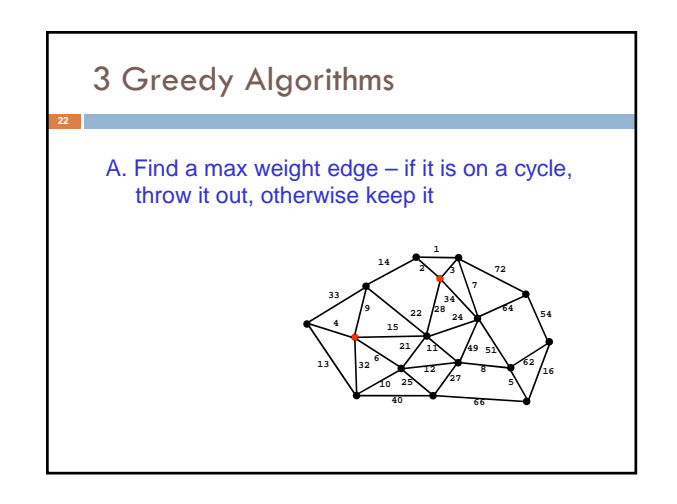

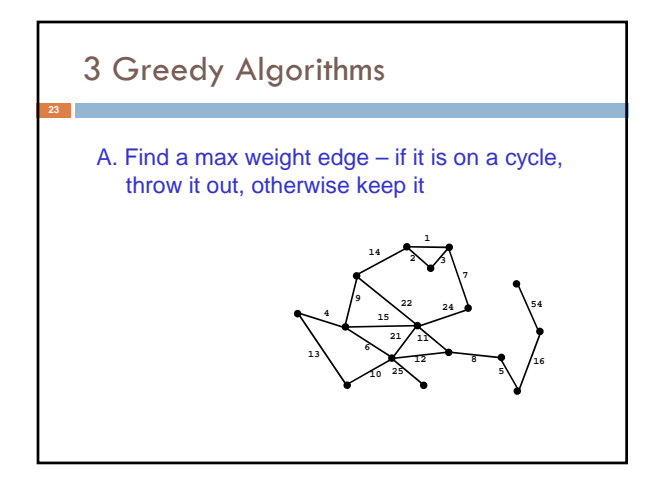

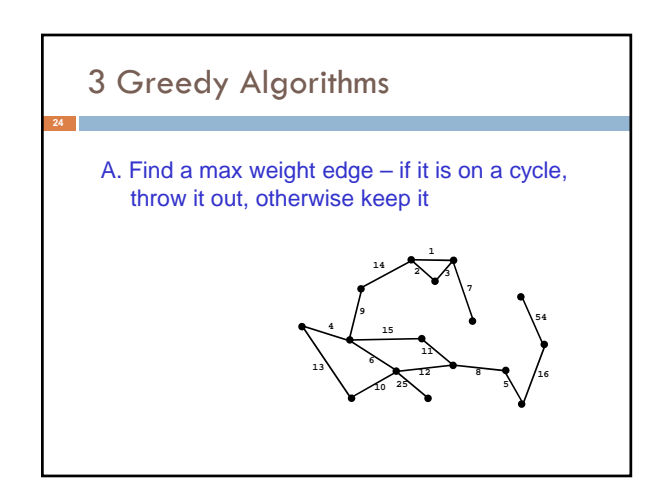

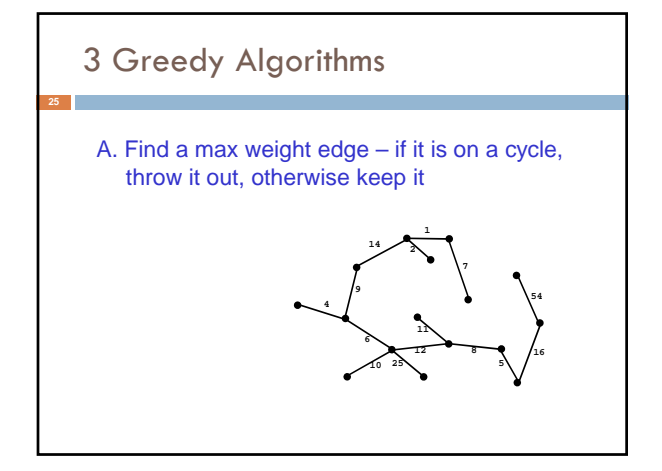

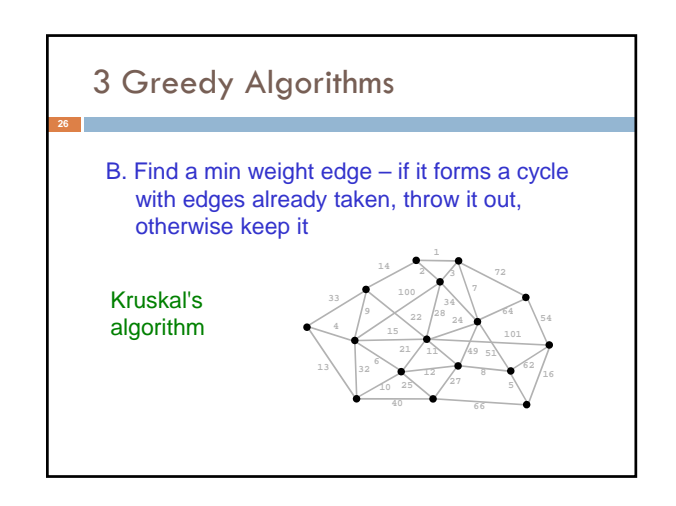

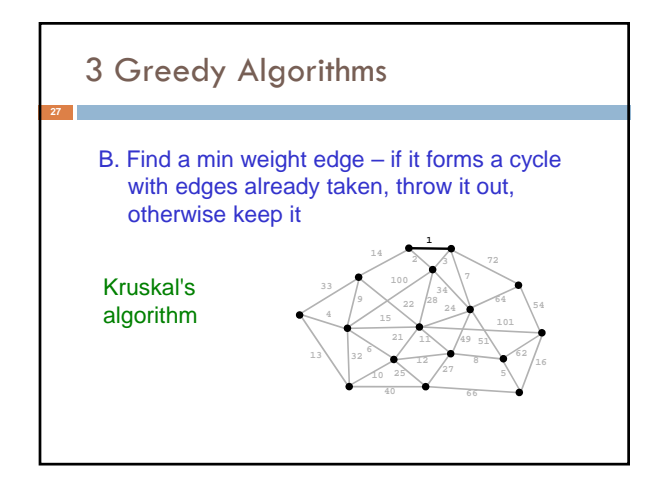

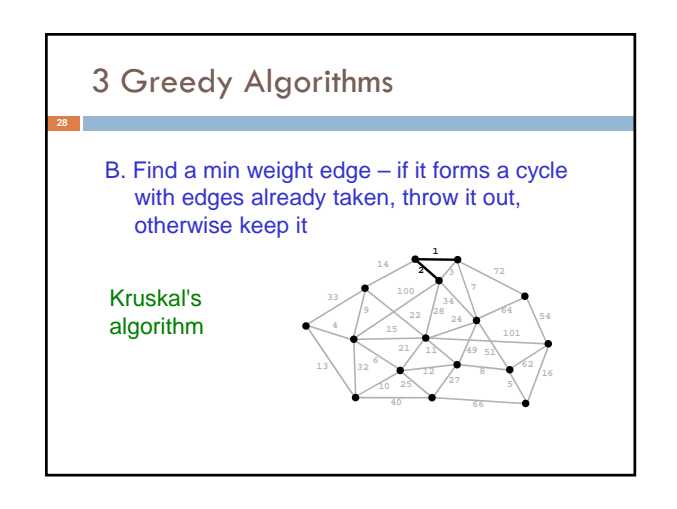

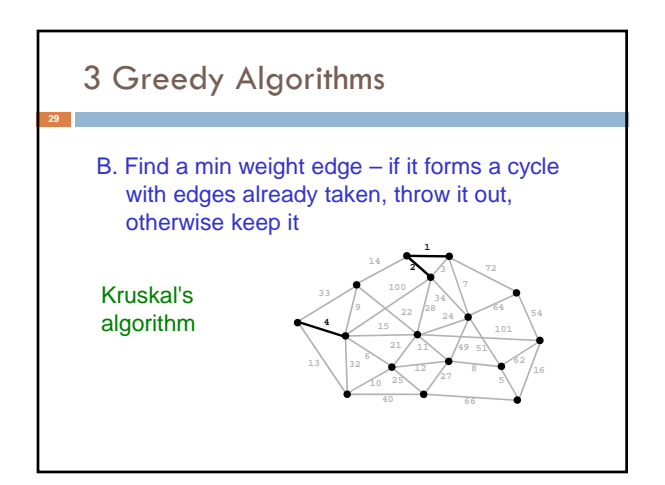

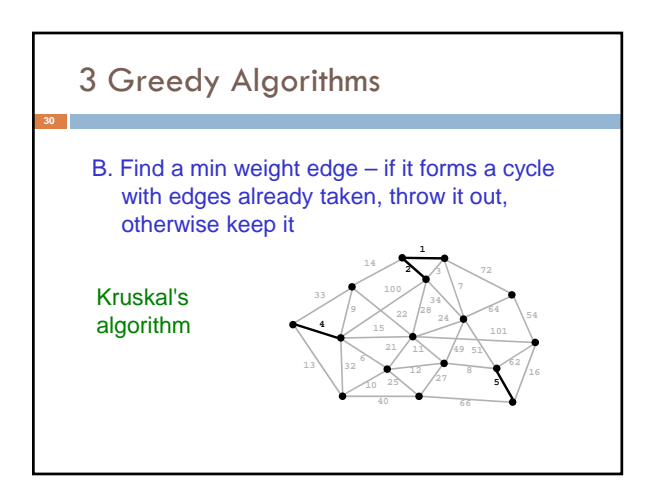

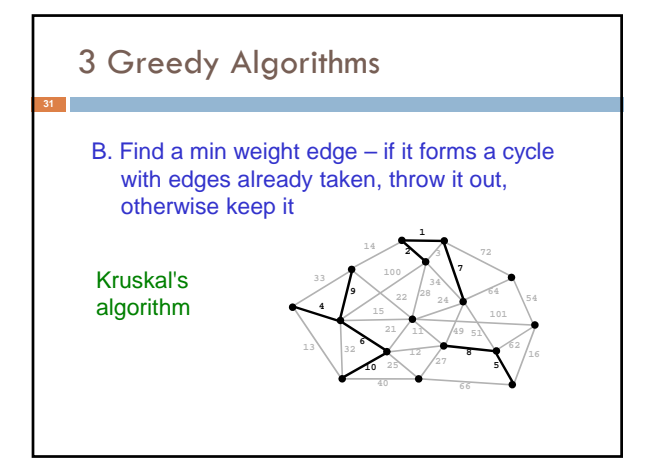

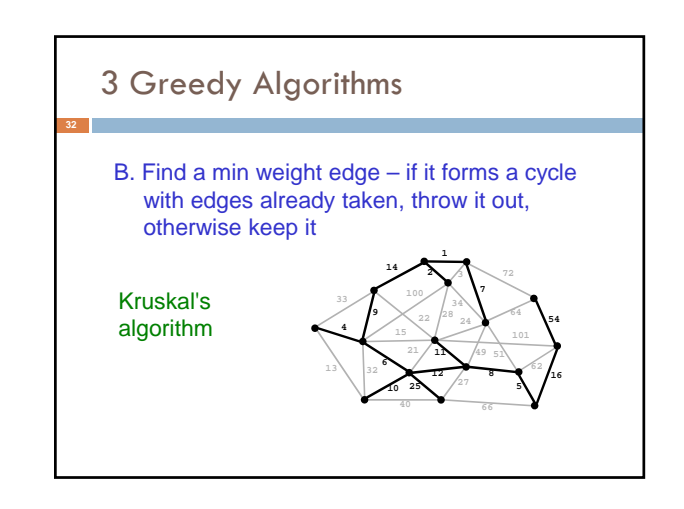

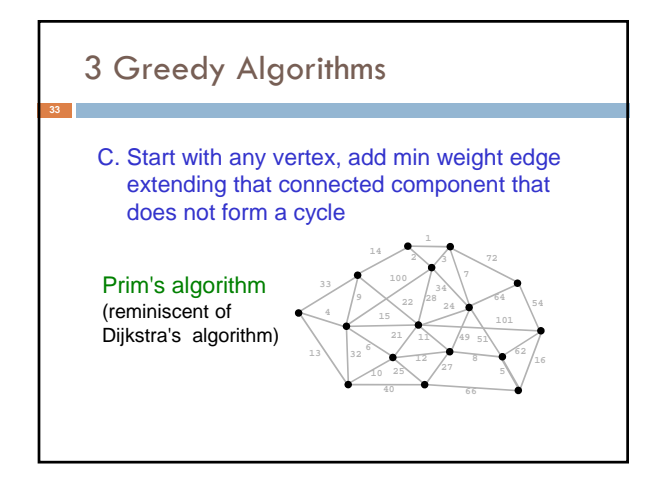

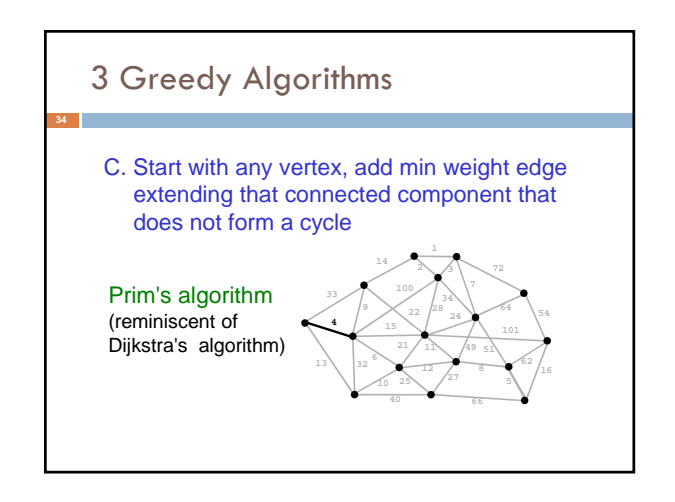

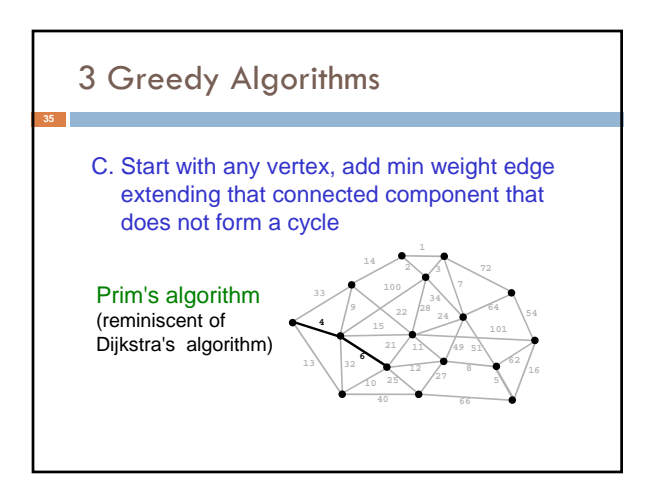

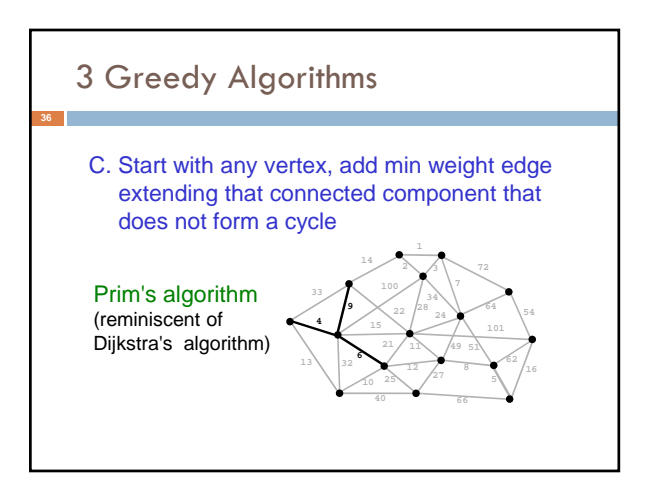

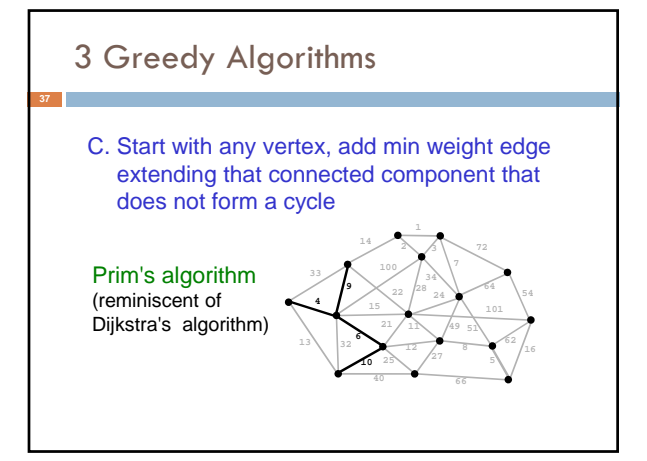

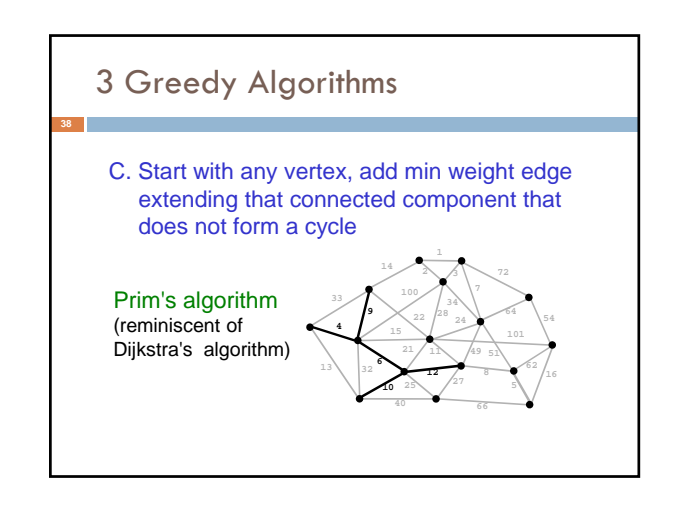

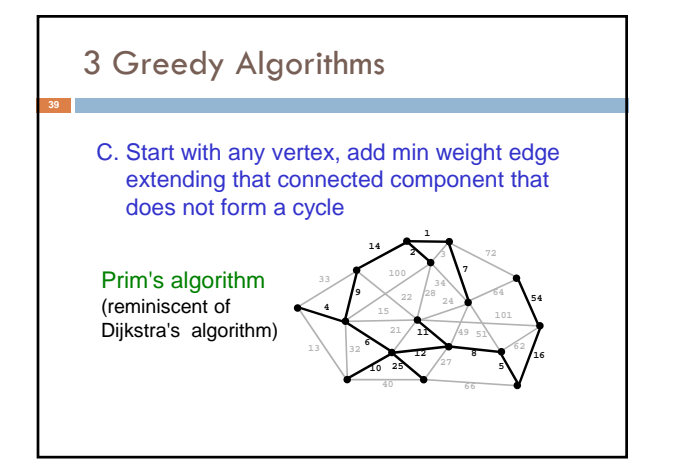

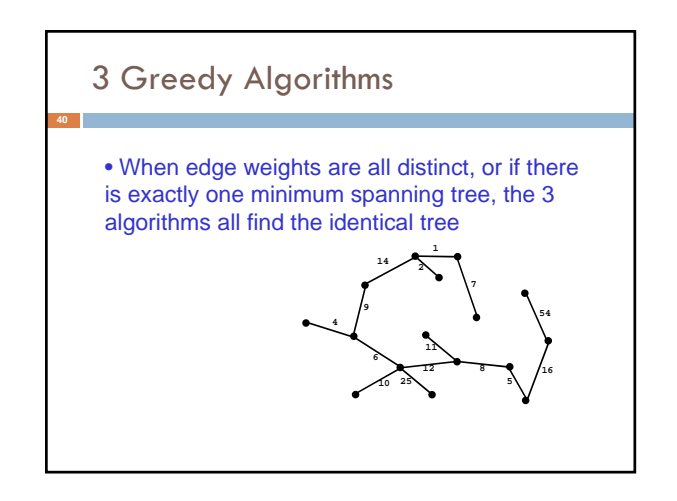

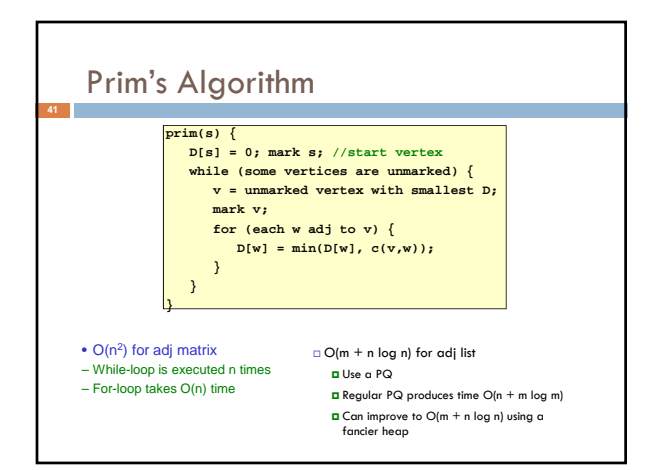

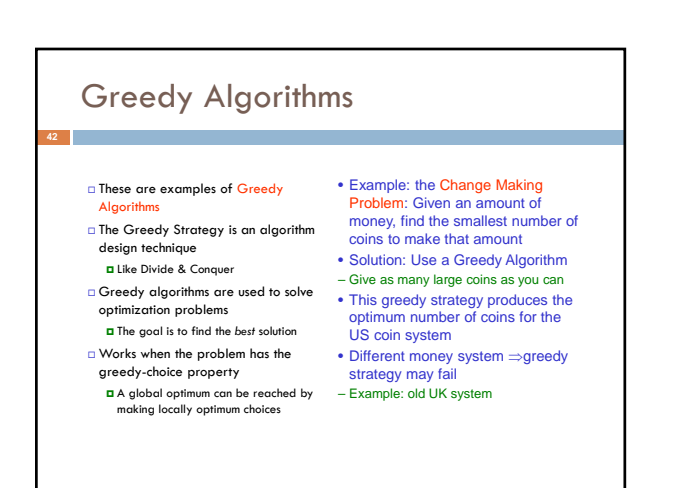

# Similar Code Structures

## **while (some vertices are unmarked) {**

**v =** *best* **of unmarked vertices; mark v; for (each w adj to v) update w;**

**}**

#### • Breadth-first-search (bfs) –best: next in queue

- $-$ update:  $D[w] = D[v]+1$
- Dijkstra's algorithm –best: next in priority queue
- $-\text{update: } D[w] = \min(D[w], D[v] + c(v, w))$
- Prim's algorithm –best: next in priority queue

–update: D[w] = min(D[w], c(v,w))

*here c(v,w) is the v->w edge weight* 

![](_page_7_Figure_11.jpeg)

![](_page_7_Picture_12.jpeg)

![](_page_7_Figure_13.jpeg)

# Issue: A fast computer runs hot

- Power dissipation rises as the *square of the CPU clock rate*
- Chips were heading towards melting down!
- □ Multicore: with four CPUs (cores) on one chip, even if we run each at half speed we get more overall performance!

**47**

![](_page_7_Picture_18.jpeg)

![](_page_7_Figure_19.jpeg)

### Each program has its own thread!

- Earliest days: shared one CPU among many programs by just having it run a few instructions each, "round robin"
	- **Program A gets to run 10,000 instructions**
	- Then pause A, "context switch" to B, run 10,000 of B
	- Then pause B, context switch to C, run 10,000 for C...
- □ This makes one CPU seem like N (slower) CPUs
- With the new trend toward multicore we can have a lot of threads all concurrently active

![](_page_8_Figure_8.jpeg)

# How is a Thread defined?

- *A separate "execution" that runs within a single program and can perform a computational task independently and concurrently with other threads*
- $\Box$  Many applications do their work in just a single thread: the one that called main() at startup But there may still be extra threads...
	-
	- $\Box$  ... Garbage collection runs in a "background" thread
	- **GUIs have a separate thread that listens for events and** "dispatches" upcalls
- □ Today: learn to create new threads of our own

## What *is* a Thread in Java?

- □ A thread is a kind of object that "independently computes"
	- Has an associated stack and local variables (context)
	- Reeds to be created, like any object
	- Then "started". This causes some method (like main()) to be invoked. It runs side by side with other thread in the same program and they see the same global data
- The actual execution could occur on distinct CPU cores, but Java could also simulate multiple cores. You can't really tell which approach Java is using

## **Concurrency**

- **Concurrency refers to a single program in which** several threads are running simultaneously
	- **E** Special problems arise: These threads literally access the same shared memory regions at the same time!
	- They are at risk of interfering with each other, e.g. if one thread is modifying a complex structure like a heap while another is trying to read it
- $\Box$  In cs2110 we focus on simple ways to use this model without bugs introduced by interference